**how to Download Adobe Photoshop CS3**

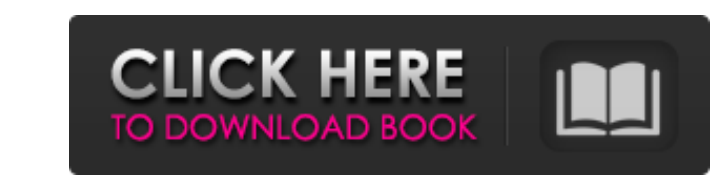

One of Photoshop's best features is the ability to easily zoom in and zoom out on photos by manipulating the pixels. I like to zoom in for closely focused images and zoom out to a broader view, such as of an entire area that I want to photograph. I teach the following Photoshop techniques in this book: Getting started with Photoshop Using the Select tools Creating layers with the Layers panel and Layer menu Creating unique styles Manipulating grayscale layers Using masks Merging layers and removing objects Using Photoshop as an image editor Photoshop is ideal for editing raster images, such as photographs, while the newer Photoshop Elements is good for editing vector images, such as line art. However, I'm including Photoshop in this book as it's the most common image editing software for individuals and the only one used on a regular basis in advertising. It is a great image editing software that can even allow you to create your own shapes and produce your own special effects. Getting Started with Photoshop As an image editor, Photoshop is one of the fastest, easiest programs to master and learn. For all the reasons listed in this section, you should definitely get started with Photoshop. As an image editor, Photoshop is so easy to use that you have no excuse not to jump right in and create something cool. I think that's great as an image editor. I also understand that other programs are available to you, but Photoshop is the program I know best and I'm using it. My tips for getting started are listed here: Don't underestimate the power of using the Hierarchy view. Spend time figuring out how to organize and customize your layers as they are easier to navigate when they're organized in a hierarchy. Using layers to effectively organize and manage your images is one of the most essential tools that you can employ as an image editor. In this book, I explain how to use layers in Photoshop, but I also include tips and tricks for creating and using layers in this book. I encourage you to make layers your first step in organizing and managing your images. Become comfortable with the mouse. Photoshop requires quick and accurate movements, especially in editing situations. The easiest way to get comfortable with the mouse is to use it in different ways to practice. I teach you a method of working with the mouse in Photoshop, and I offer many other techniques in other chapters. Use the learnable skills that you have

**How To Download Cs3 Photoshop For Free License Key Full**

Adobe Photoshop Elements 2.0 is the last version of Photoshop Elements to support Windows XP. The software, which was first introduced in 2001, will receive five years of critical security updates. It's important to check with your distro or distro vendor to find out if their version of Photoshop Elements (or it's graphical counterpart the Paint Shop Pro) is still supported and get the latest security updates from them. Below you'll find the versions of Photoshop Elements that are supported in your distro or distro vendor. Free Software Install Windows 10 install Windows 10 Install Ubuntu 18.04 LTS Install Ubuntu 18.04 LTS Install Windows XP Install Windows XP Install Linux To check the distro you are using, launch a terminal and type: cat /etc/\*-release The file /etc/issue contains a bit of information about your system, including the name of the distro and it's version number. To check the distro you are using, launch a terminal and type:The filecontains a bit of information about your system, including the name of the distro and it's version number. Supported Adobe Photoshop Elements Versions Adobe Photoshop Elements has been available as freeware for photographers, hobbyists and graphic designers since 2001. If you like to edit photos and have Photoshop on your computer, there is a version of Photoshop Elements for you. We gathered all the versions that are officially supported by Adobe to create the table below. Free software is defined as free in the sense that it does not contain any form of restrictions that prevent it from being used. This is commonly put into practice by using so called open source licences. This does not only mean the software is completely free to copy, share and modify, but it also prevents them from using some of your property, like the protection of your copyright. For a more detailed look at the role of open source licences see this Wikipedia article Photoshop Elements (and the corresponding version of Paint Shop Pro) are distributed as either a 32-bit or a 64-bit installation executable. This means that you can install the software on a

computer that only has a 32-bit or a 64-bit CPU. The 64-bit version of Photoshop Elements 2 is 32-bit compatible. While the free software program, Photoshop Elements, has been supported by its creators since 2001, it's probably best to keep the current version of 05a79cecff

Q: Unresolved type error in Firefox / Typesafe Reactive I am writing an API using Play!Framework 2.5.8 (Java). I wanted to add support for typing to JSON and JSON Forms responses by using Typesafe Reactive. In my templates I bind to JSON properties, or in case of JSON Forms I bind to JSON input properties. This works fine, but I had an unresolved compilation type error in Firefox. I narrowed it down to a change in Typesafe Reactive, I couldn't find it documented. My code compiles fine when I disable the compiler support for Type Checked / Typesafe Reactive. However, this causes even more code to be compiled, as Typesafe Reactive cannot execute any validation on the Value object that's wrapped with the JSON and JSON Forms types. import scalaz.Validation case class MyObject(value: Int, otherValue: String) case class MyResponse(value: MyObject) implicit object MyResponseReader extends Read[MyResponse] { def read(json: JsValue): MyResponse =??? } implicit object MyObjectReader extends Read[MyObject] { def read(json: JsValue): MyObject =??? } implicit def Read[T](json: JsValue)(implicit m: MyObjectReader.Aux[T], reader: Read[T]): Read[T] = reader.read(json) implicit val jsonInputFormatter = new TypesafeReactive.Formatter[MyObject] { def read(value: Validation[MyObject]): JsValue = value.toJson } implicit val jsonOutputFormatter = new TypesafeReactive.Formatter[MyObject] { def write(obj: MyObject): JsValue = obj.toJson } implicit val jsonFormatter: Formatter[MyObject] = jsonInputFormatter.with(jsonOutputFormatter) JsonInputFormat(JsonInputFormat.JSON, jsonFormatter) Some code to test it: val object = MyObject(123, "foo") val

 $typedJoin = Json.toJson(object) / / Error$ : expected val jsonOutput = Json.toJson(object)

**What's New in the How To Download Cs3 Photoshop For Free?**

Create unique effects using various layers [Note for Photoshop users: In Photoshop CS6 and above there are two new tools that make it possible to precisely and easily modify video, image and canvas sizes. For example, a canvas can be enlarged or shrunk to any size using the canvas resize tool. You can also individually size the various image sizes of the pixels in a file that uses the multi-resize feature. Using the Quick Select tool, you can select multiple objects quickly by simply "grabbing" the objects and placing them on the canvas. The brush or pen tool allows you to paint and draw on an image. Both of these tools improve image editing tasks.]

<https://cdn.vansfans.cn/img/2022/07/kamleliz.pdf> [https://mimaachat.com/upload/files/2022/07/oFbylh8Z957rS5CNeqpA\\_01\\_808452e28f4b4628a910f66cd672140b\\_file.pdf](https://mimaachat.com/upload/files/2022/07/oFbylh8Z957rS5CNeqpA_01_808452e28f4b4628a910f66cd672140b_file.pdf) [https://escuelabiogeometria.com/wp-content/uploads/2022/07/procreate\\_brushes\\_in\\_photoshop.pdf](https://escuelabiogeometria.com/wp-content/uploads/2022/07/procreate_brushes_in_photoshop.pdf) <http://www.kiwitravellers2017.com/2022/07/01/photoshop-full-version-cracked/> <http://powervapes.net/how-to-install-photoshop-cs4-on-mac-os-x-10-5-8/> <http://stv.az/?p=10360> <https://bullygirlmagazine.com/advert/free-download-photoshop-7-full-version/> <https://fabbyhouse.com/2022/07/01/photoshop-tutorials/> <https://aqesic.academy/blog/index.php?entryid=5307> <http://mulfiya.com/windows-version-of-photoshop-cc-no-install/> [https://www.eastwindsor-ct.gov/sites/g/files/vyhlif4381/f/uploads/board\\_commission\\_app\\_form.pdf](https://www.eastwindsor-ct.gov/sites/g/files/vyhlif4381/f/uploads/board_commission_app_form.pdf) <http://insenergias.org/?p=19759> [http://crochetaddicts.com/upload/files/2022/07/eKXSmWTw7HnCCFnWi15M\\_01\\_808452e28f4b4628a910f66cd672140b\\_file.pdf](http://crochetaddicts.com/upload/files/2022/07/eKXSmWTw7HnCCFnWi15M_01_808452e28f4b4628a910f66cd672140b_file.pdf) <http://www.magneetclub.nl/wp-content/uploads/2022/07/yannpre.pdf> <https://2z01.com/adobe-photoshop-cs3-zip/> <https://www.careerfirst.lk/sites/default/files/webform/cv/psd-photoshop-download-free.pdf> [https://armadalaptop.com/wp-content/uploads/2022/07/photoshop\\_filter\\_noise\\_jpg\\_cleaner\\_free\\_download.pdf](https://armadalaptop.com/wp-content/uploads/2022/07/photoshop_filter_noise_jpg_cleaner_free_download.pdf) <https://www.mounthorebutilities.com/system/files/webform/download-photoshop-07-gratis.pdf> <https://mahoganyrevue.com/advert/zo-evolutie-photoshop/> https://www.palpodia.com/upload/files/2022/07/zNeaB8oiOLbMwDRJKFd1\_01\_808452e28f4b4628a910f66cd672140b\_file.pdf

Minimum: OS: Windows 7 or later (Windows Vista compatible) Processor: Intel Core 2 Duo E6600 2.4GHz/AMD Athlon 64 X2 4600+ 2.8GHz or greater Memory: 4 GB RAM Graphics: Intel HD 4000 or AMD HD 5000 or greater DirectX: Version 9.0c Network: Broadband Internet connection Storage: 7 GB available space Sound Card: DirectXcompatible sound card Additional Notes: Minimum 10 MB free hard disk space.